### Propagation of Errors

Major: All Engineering Majors

Authors: Autar Kaw, Matthew Emmons

#### http://numericalmethods.eng.usf.edu

Numerical Methods for STEM undergraduates

11/18/2008 http://numericalmethods.eng.usf.edu 1

### Propagation of Errors

In numerical methods, the calculations are not made with exact numbers. How do these inaccuracies propagate through the calculations?

# Example 1:

Find the bounds for the propagation in adding two numbers. For example if one is calculating  $X + Y$  where  $\mathcal{X}$ = 1.5 ± 0.05

 $Y = 3.4 \pm 0.04$ 

**Solution**

Maximum possible value of  $X = 1.55$  and  $Y = 3.44$ 

Maximum possible value of  $X + Y = 1.55 + 3.44 = 4.99$ 

Minimum possible value of  $X = 1.45$  and  $Y = 3.36$ .

Minimum possible value of  $X + Y = 1.45 + 3.36 = 4.81$ 

**Hence** 

$$
4.81 \le X + Y \le 4.99.
$$

## Propagation of Errors In Formulas

If  $f$  is a function of several variables  $X_1, X_2, X_3, \ldots, X_{n-1}, X_n$ then the maximum possible value of the error in  $f$  is

$$
\Delta f \approx \left| \frac{\partial f}{\partial X_1} \Delta X_1 \right| + \left| \frac{\partial f}{\partial X_2} \Delta X_2 \right| + \dots + \left| \frac{\partial f}{\partial X_{n-1}} \Delta X_{n-1} \right| + \left| \frac{\partial f}{\partial X_n} \Delta X_n \right|
$$

# Example 2:

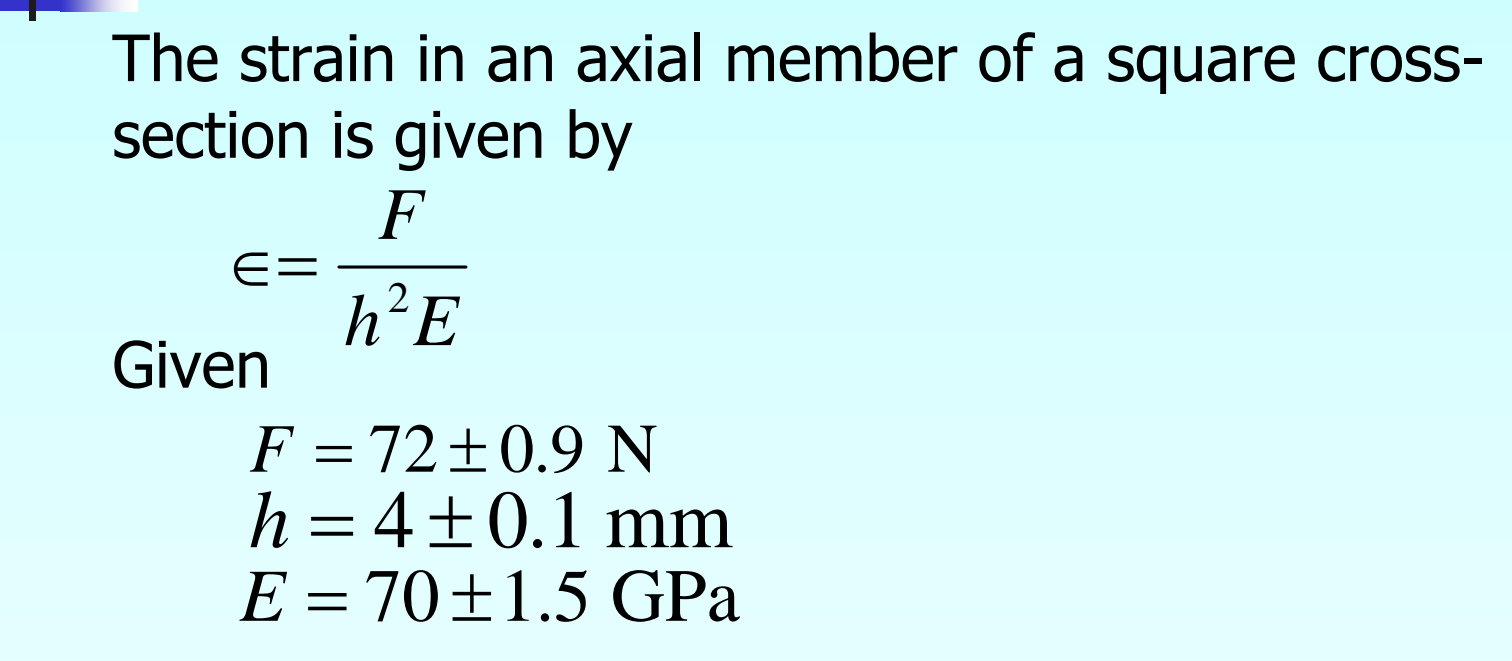

Find the maximum possible error in the measured strain.

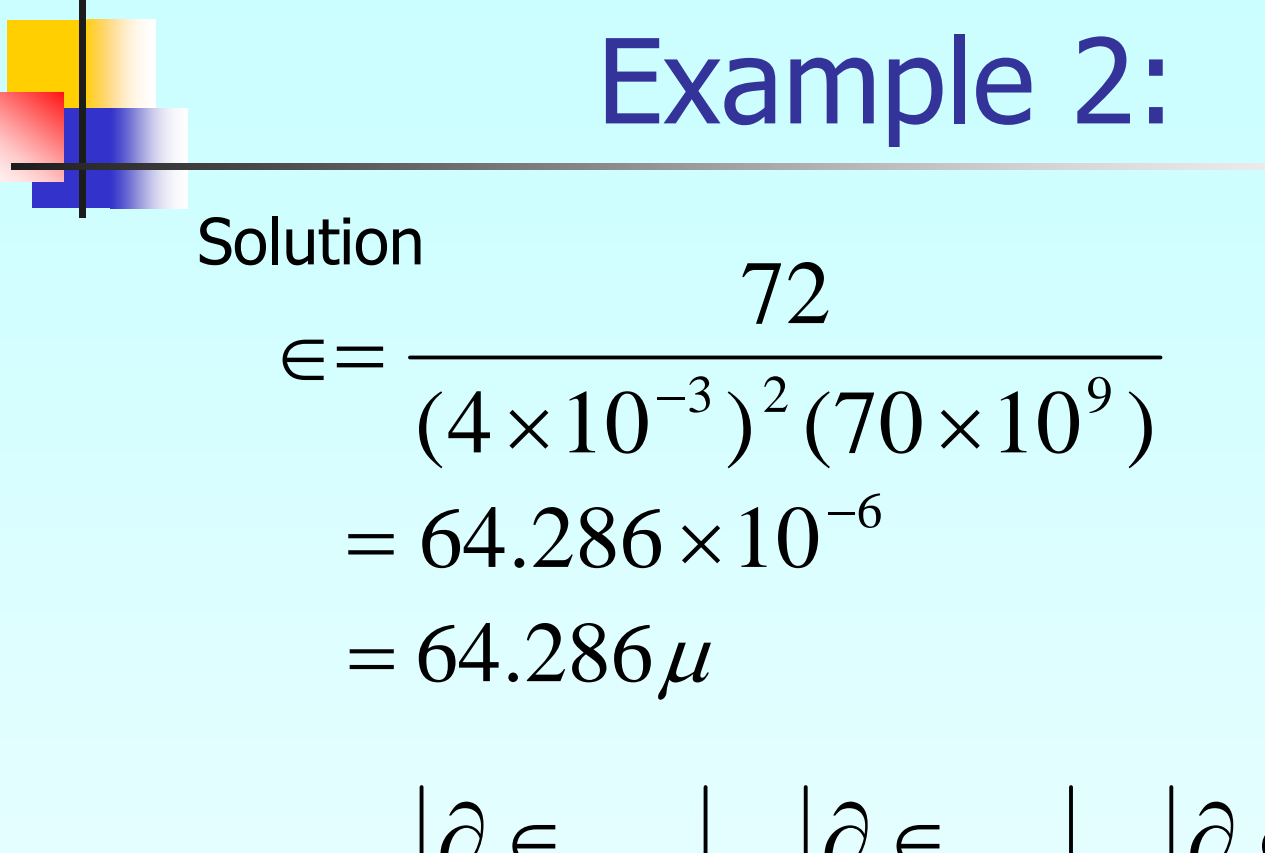

$$
\Delta \in = \left| \frac{\partial \in}{\partial F} \Delta F \right| + \left| \frac{\partial \in}{\partial h} \Delta h \right| + \left| \frac{\partial \in}{\partial E} \Delta E \right|
$$

http://numericalmethods.eng.usf.edu

**Example 2:**  
\n
$$
\frac{\partial \epsilon}{\partial F} = \frac{1}{h^2 E} \qquad \frac{\partial \epsilon}{\partial h} = -\frac{2F}{h^3 E} \qquad \frac{\partial \epsilon}{\partial E} = -\frac{F}{h^2 E^2}
$$
\nThus  
\n
$$
\Delta E = \left| \frac{1}{h^2 E} \Delta F \right| + \left| \frac{2F}{h^3 E} \Delta h \right| + \left| \frac{F}{h^2 E^2} \Delta E \right|
$$
\n
$$
= \left| \frac{1}{(4 \times 10^{-3})^2 (70 \times 10^9)} \times 0.9 \right| + \left| \frac{2 \times 72}{(4 \times 10^{-3})^3 (70 \times 10^9)} \times 0.0001 \right|
$$
\n
$$
+ \left| \frac{72}{(4 \times 10^{-3})^2 (70 \times 10^9)^2} \times 1.5 \times 10^9 \right|
$$
\nHence  
\n
$$
\epsilon = (64.286 \mu \pm 5.3955 \mu)
$$

http://numericalmethods.eng.usf.edu

# Example 3:

Subtraction of numbers that are nearly equal can create unwanted inaccuracies. Using the formula for error propagation, show that this is true.

#### **Solution**

LetThen *z* <sup>=</sup> *<sup>x</sup>* <sup>−</sup> *y y y z x x*  $\Delta z = \left| \frac{\partial z}{\partial x} \Delta x \right| + \left| \frac{\partial z}{\partial y} \Delta y \right|$  $= |(1)\Delta x| + |(-1)\Delta y|$  $= |\Delta x| + |\Delta y|$ 

So the relative change is

$$
\left|\frac{\Delta z}{z}\right| = \frac{|\Delta x| + |\Delta y|}{|x - y|}
$$

# Example 3:

For example if  $x = 2 \pm 0.001$  $y = 2.003 \pm 0.001$ 

$$
\frac{\Delta z}{z} = \frac{|0.001| + |0.001|}{|2 - 2.003|}
$$

 $= 0.6667$  $= 66.67\%$